#### WHAT'S NEW IN HTTPD 2.4

Rich Bowen rbowen@apache.org @rbowen

Slides are at: tm3.org/newin24

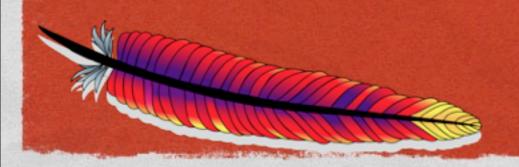

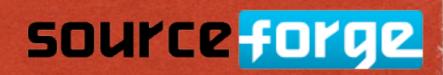

- I.3 June 1998
- 2.0 April 2002

#### TIMELINE

- The earth cooled ...
- ApacheCon 2005, Stuttgart, my "Why I Hate Apache" lightning talk
- 2.2 December 2005
- Feb 2010, I.3 declared "end of life"
- Mid-2012, 2.0 EOL discussion. No formal action taken
- 2.4 August 2012

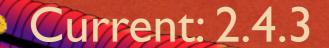

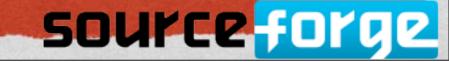

#### IMPORTANT EVENTS

- 1.3 ran more than 75% of the world's websites
- 2.0 introduced the idea of MPMs
- 2.2 added much new awesomeness
- 2.4 adds so much more awesomeness it makes 2.2 look positively neolithic

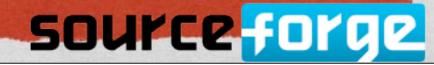

# SO, WHAT'S NEW? the state of the second second Well, let's get started ... source forge

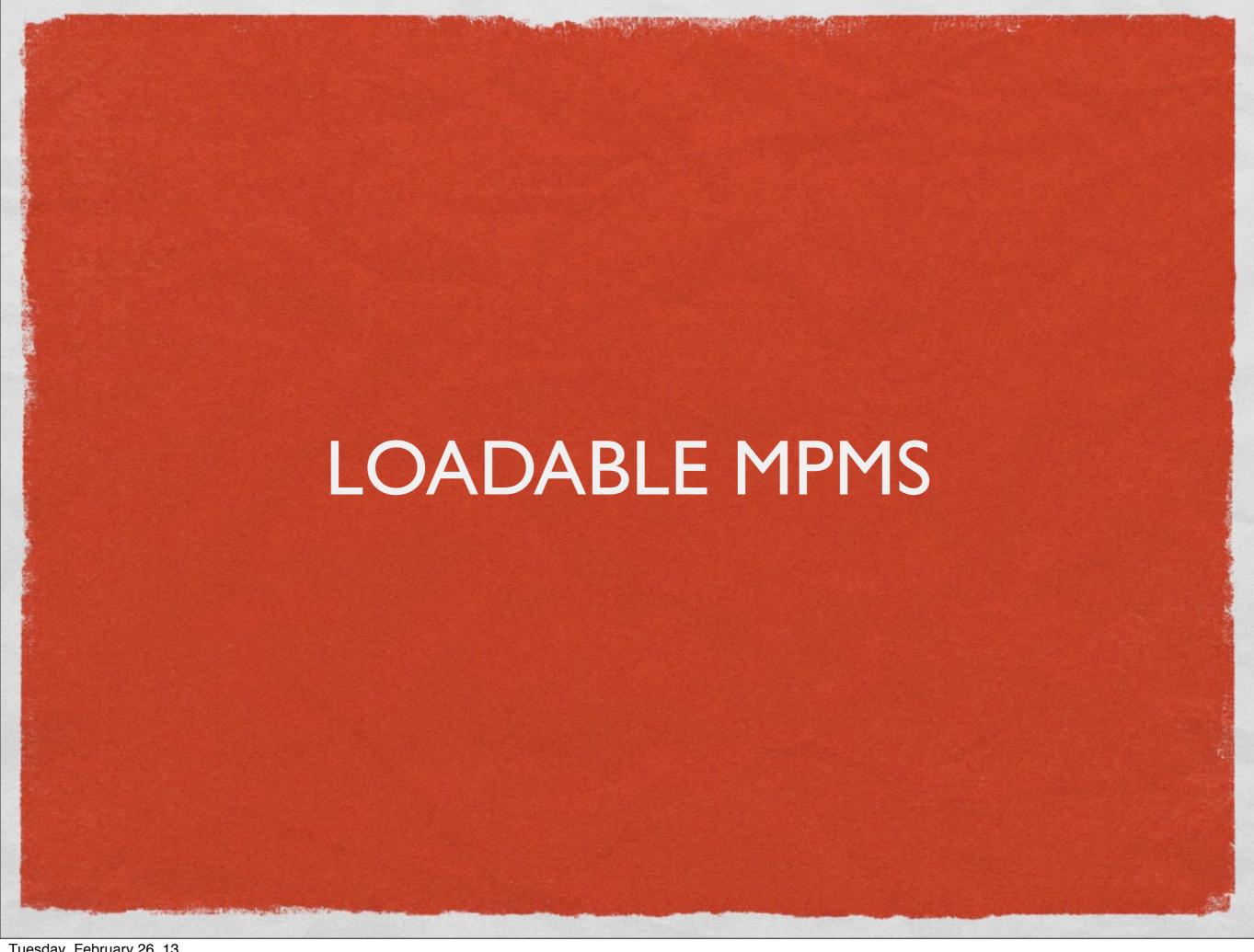

#### **MPMS**

The state of the second second

- Multi-Processing Modules
- Control how httpd deals with concurrent requests
- Worker, Prefork, Event, WinNT, etc

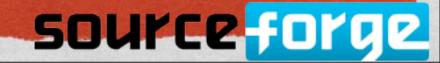

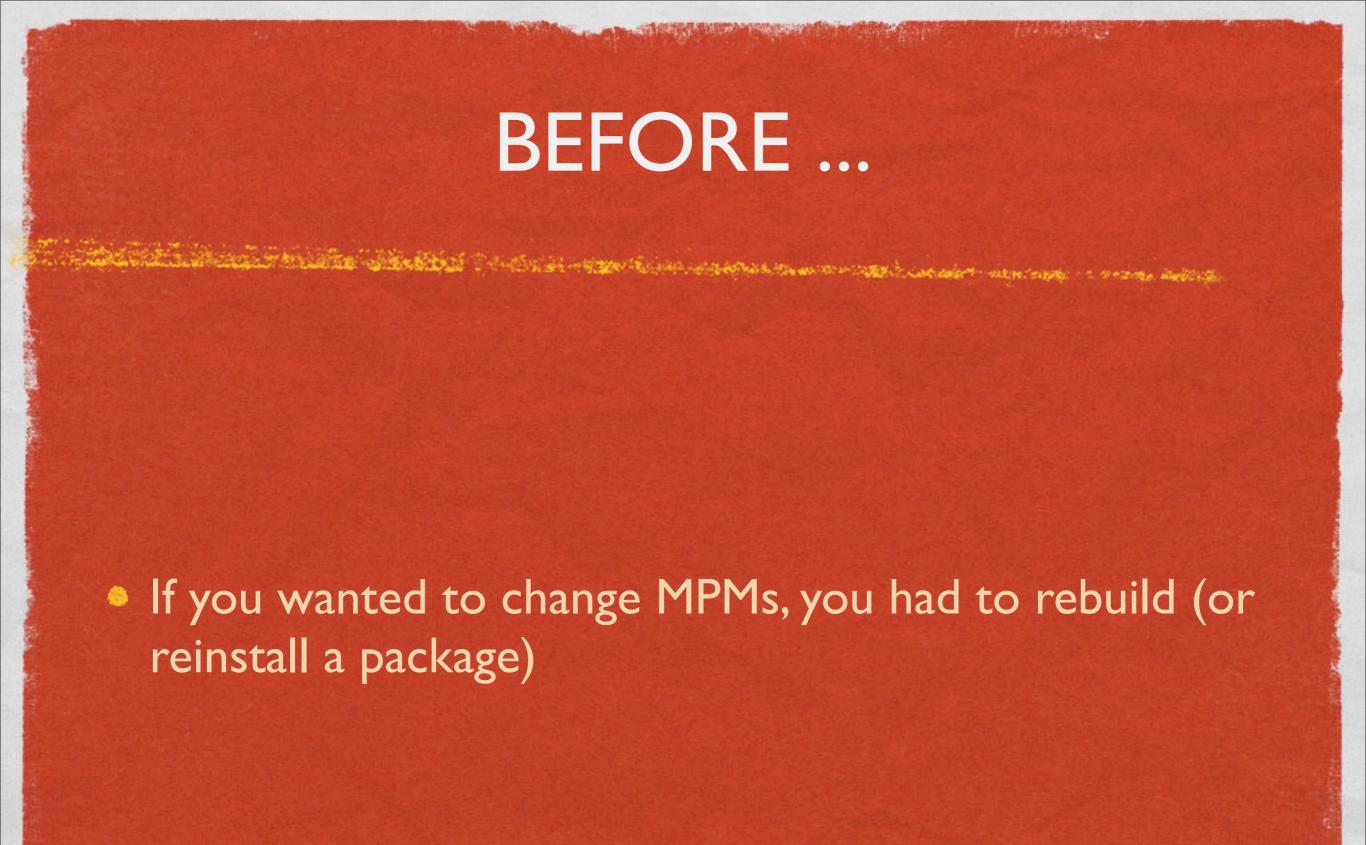

NOW ...

The state of the state of the s

Build MPMs as shared objects:

./configure --enable-mpms-shared=all

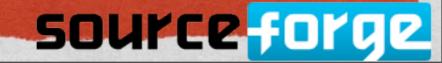

#### NOW ...

The second of the second second secon

Load your desired MPM

LoadModule mpm\_event\_module \
 modules/mod\_mpm\_event.so

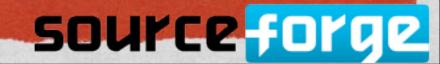

#### BE CAREFUL ...

Since some directives are MPM-specific, be sure that you test your config before putting it into production

#### WHY THIS IS AWESOME

- Easily test performance with other MPMs without having to rebuild
- Quickly revert when you discover it doesn't work

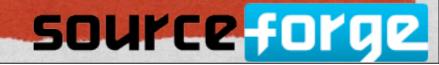

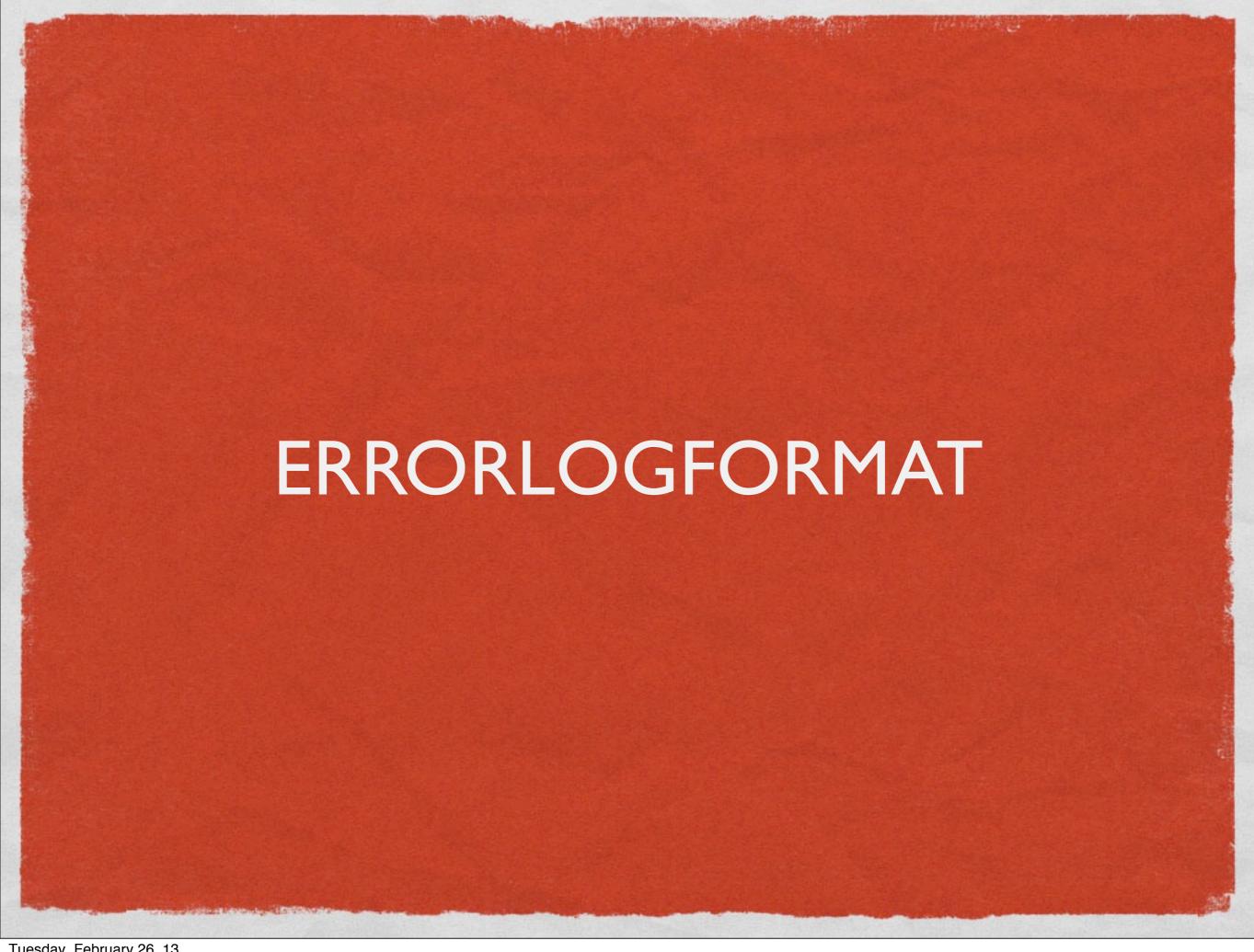

## BEFORE The state of the second second Error log format not configurable source forge Tuesday, February 26, 13

#### NOW

ErrorLogFormat has a similar syntax to LogFormat,
 and allows for configuration of the error log format

ErrorLogFormat "[%t] [%l] [pid %P] %F: %E: [client %a] %M"

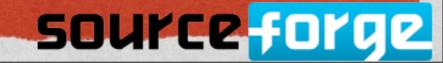

#### SYNTAX

- Syntax is the same as LogFormat, with a different available variables
- Adds the %L variable, which allows you to correlate an error log entry with an access log entry

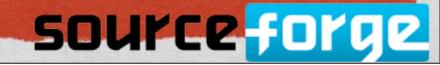

#### TYPICAL ENTRY

[Thu May 12 08:28:57.652118 2011] [core:error] [pid 8777:tid 4326490112] [client ::1:58612]

File does not exist: /usr/local/apache2/htdocs/favicon.ico

Process ID

Module reporting the error

Client address (ipv6)

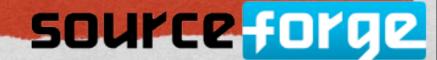

### TELLS YOU WHAT MODULE IS RESPONSIBLE

[Wed Feb 13 19:47:17.165236 2013] [include error] [pid 30161:tid 4557123584] [client ::1:61957] Invalid expression "v('DATE LOCAL') -lt IV" in file /usr/local/apache2/htdocs/index.html

Process ID

Module reporting the error

Client address (ipv6)

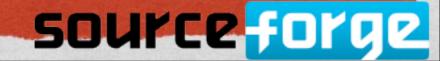

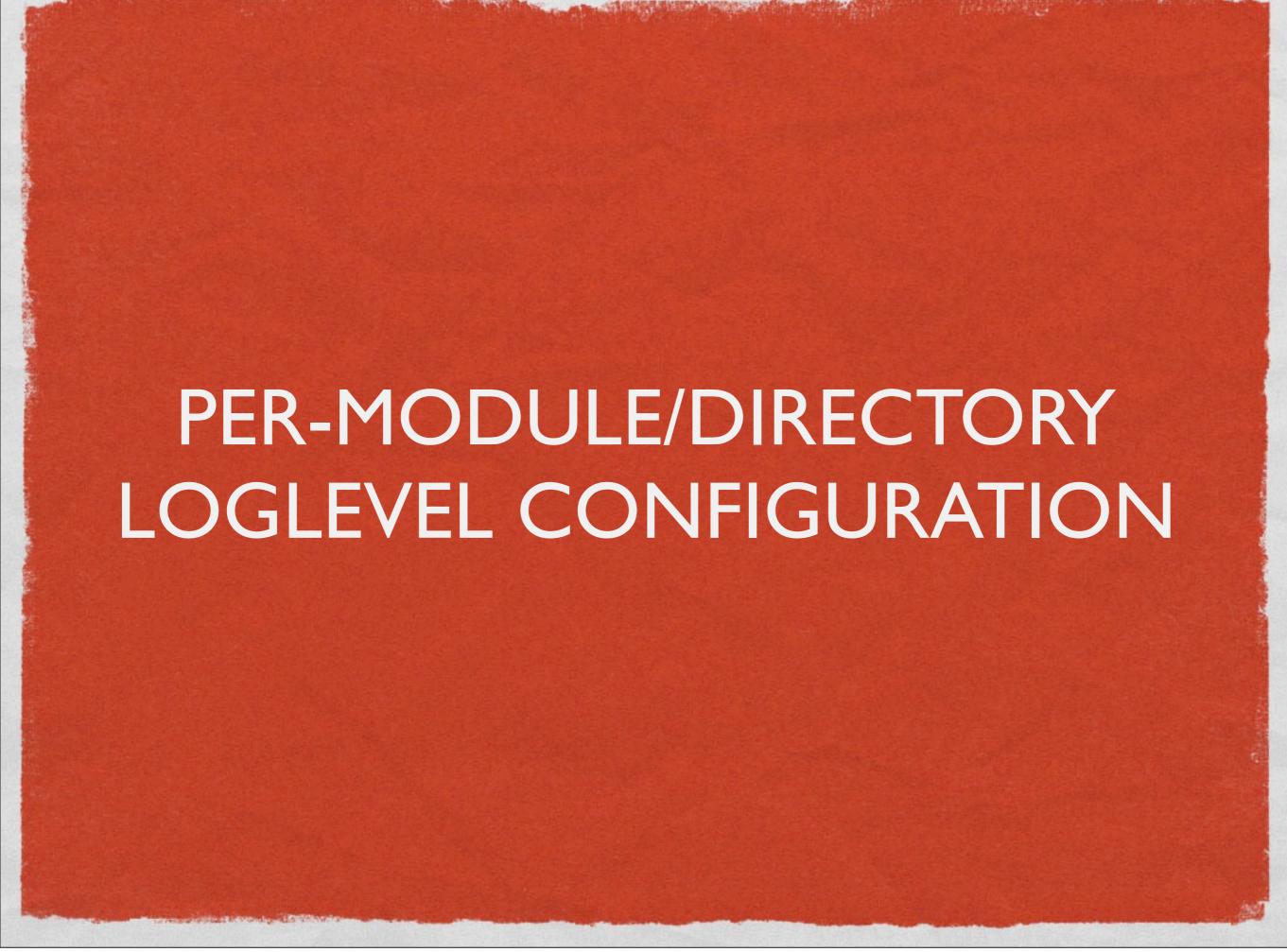

#### LOGLEVEL

the terminate of the state of the state of t

Configures the verbosity of error logging

LogLevel crit

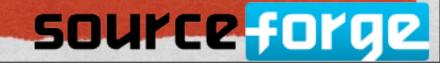

#### BEFORE ...

- 2.2 and earlier, LogLevel can be set globally or per virtual host
- LogLevel setting affects all modules, so one module's log messages might overwhelm another's.

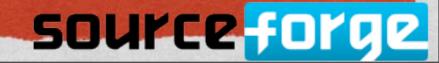

#### NOW ...

LogLevel may be placed in a <Directory> block to restrict the scope of more verbose logging

```
LogLevel crit
```

```
<Directory /var/www/cgi-bin>
  LogLevel debug
</Directory>
```

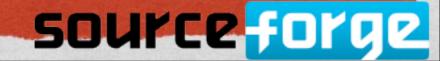

#### NOW ...

LogLevel may be set per module, to get just the logging you're actually interested in

LogLevel info ssl:warn

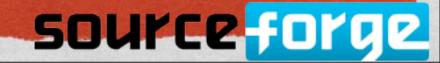

#### TRACE

- In addition to the loglevel values you already know about, trace I ... trace8 have been added.
- These add additional detailed debugging information

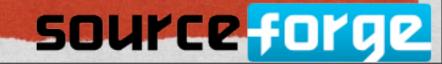

#### REWRITELOG

the state of the second second

Side-effect - the RewriteLog directive goes away and is replaced with:

LogLevel warn rewrite: trace5

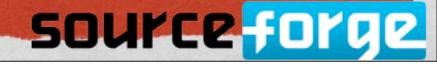

#### REWRITELOG

the text of the second second

Get those log entries from the error log with

Which brings us to the next topic ...

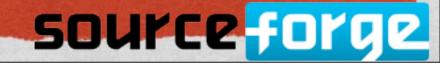

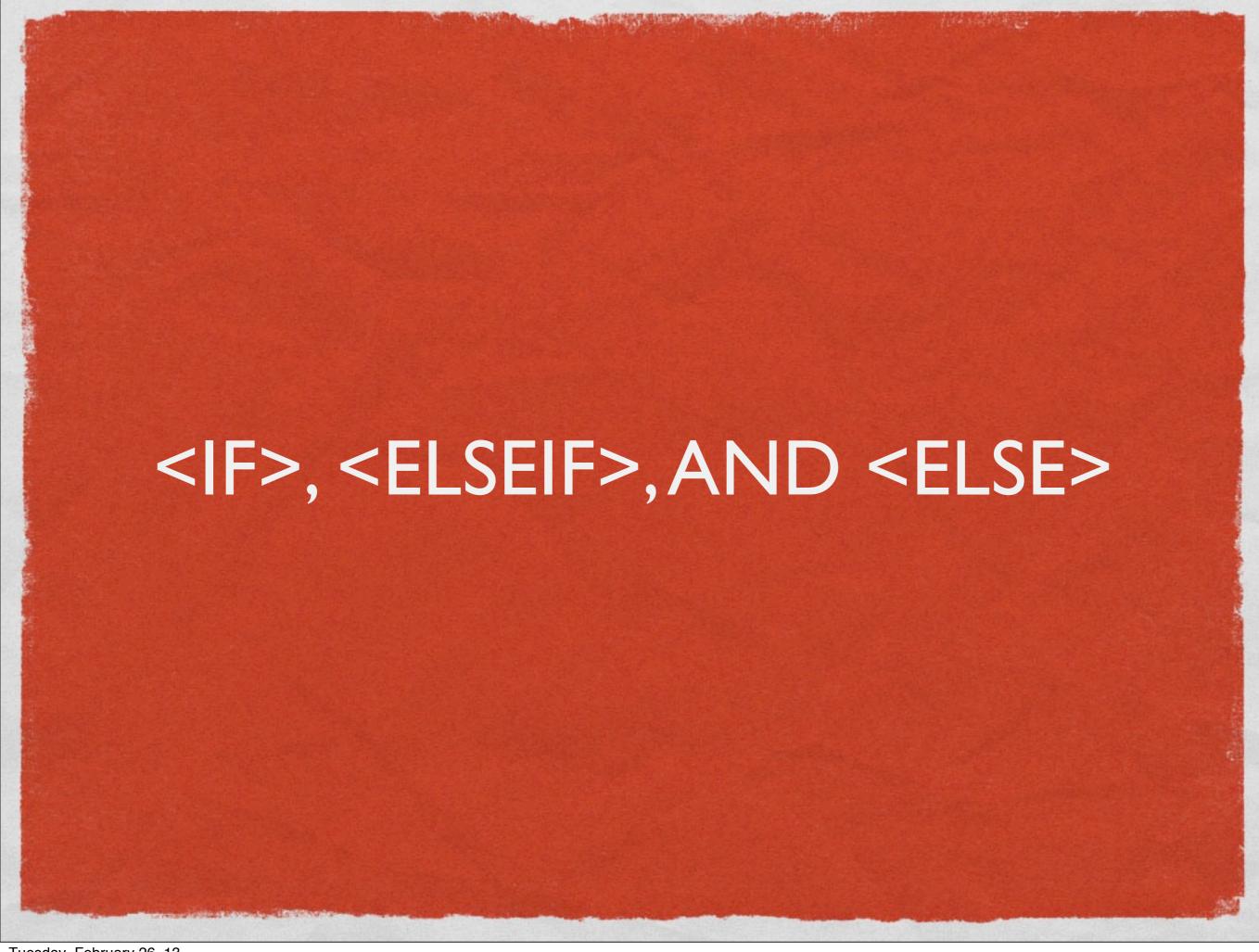

#### \*THE\* KILLER FEATURE

- This is \*the\* reason to upgrade today
- This is what you've been asking for as long as I've been around httpd

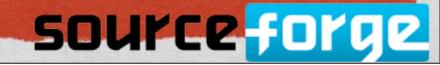

```
# Compare the host name to example.com
# and redirect to www.example.com if it matches
<If "%{HTTP_HOST} == 'example.com'">
    Redirect permanent / http://www.example.com/
</If>
```

Isn't that better than RewriteRules?

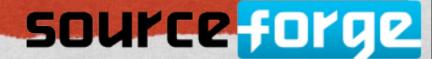

#### Or, the other way around

```
# Compare the host name to example.com
# and redirect to www.example.com if it matches
<If "%{HTTP_HOST} != 'example.com'">
    Redirect permanent / http://example.com/
</If>
```

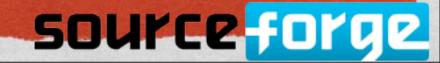

#### IF .. ELSEIF .. ELSE

```
<|f"-R'|0.1.0.0/16">
 #...
</lf>
<Elself "-R '10.0.0.0/8">
 #...
</Elself>
<Else>
 #...
</Else>
```

是中华中国的 国际的企业等

#### REWRITERULE KILLER

The state of the second second

- Everything that you've been using mod\_rewrite for ...
- Guess I need to write a new edition of my book

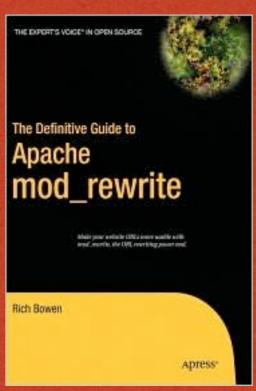

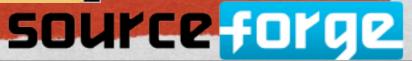

#### **EXPRESSIONS**

- <If> can use any expression that httpd can evaluate
- Which brings us to ...

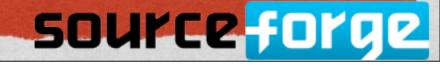

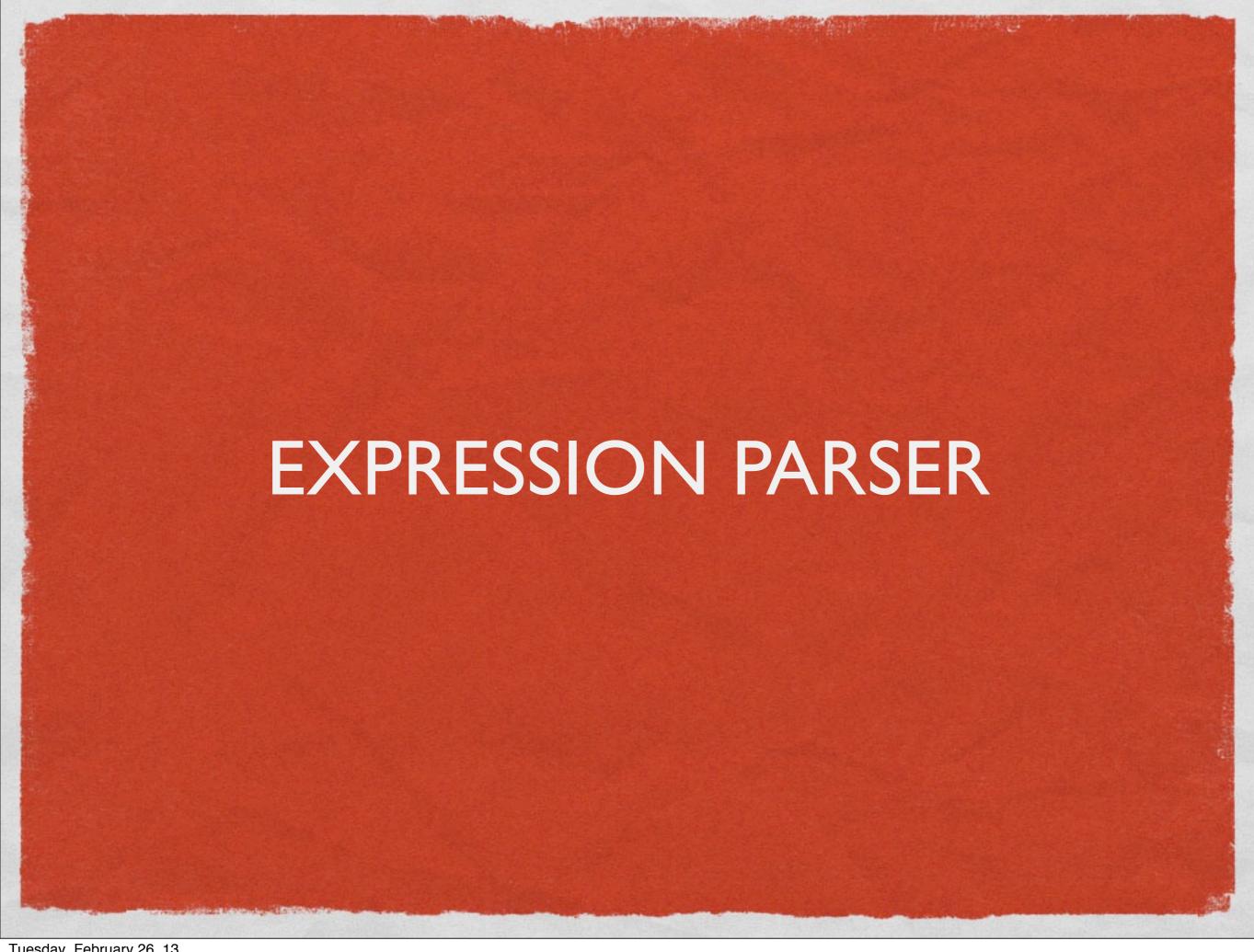

#### THE OTHER KILLER FEATURE

- This is the other killer feature
- Note: Overuse will result in performance degradation

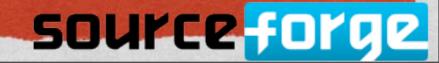

#### BEFORE

The state of the state of the s

- Several different syntaxes for expressions
- Regex
- glob (shell file match syntax)

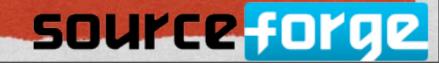

#### NOW

- A single expression engine that any module can call
- Extremely flexible, and can access a wide variety of variables and conditions

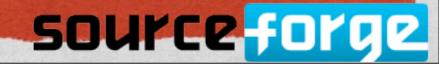

#### DOCS

- http://httpd.apache.org/docs/2.4/expr.html
- If you're into documentation, we could use some help writing a "recipes" style doc to augment the formal doc

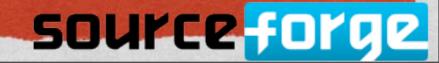

## VARIABLES

The state of the state of the s

- request headers
- response headers
- environment variables
- user-settable variables

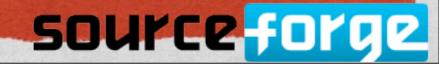

## **EXAMPLES**

```
# Only allow access to this content

# during business hours

<Directory "/foo/bar/business">
Require expr %{TIME_HOUR} -gt 9 && %

{TIME_HOUR} -lt 17

</Directory>
```

See new Require syntax, later

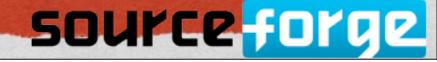

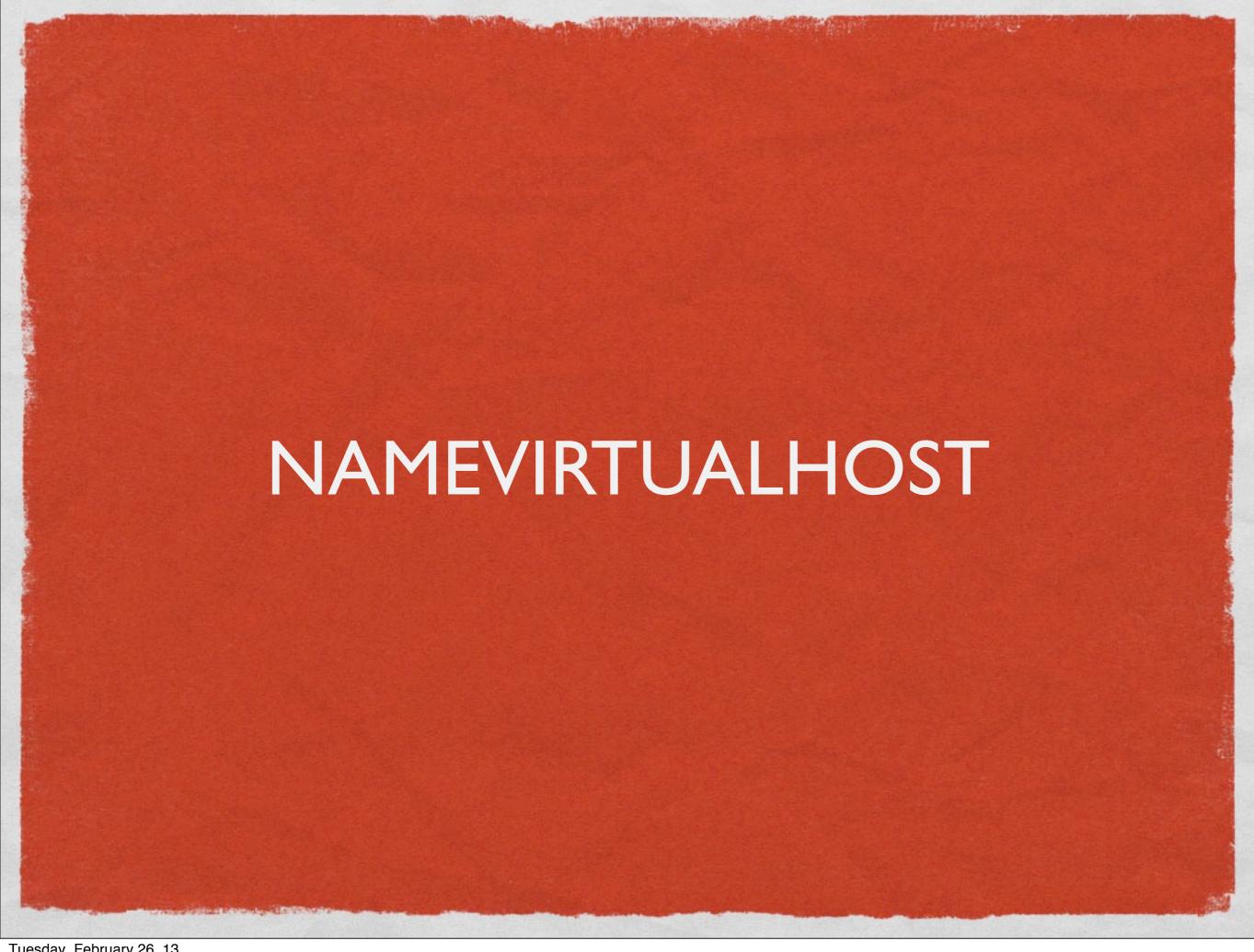

## BEFORE

NameVirtualHost \*:80

<VirtualHost \*:80>
 ServerName example.com
# ...

</VirtualHost>

<VirtualHost \*:80>
ServerName example.co.de
# ...

</VirtualHost>

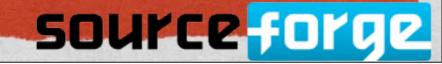

## BEFORE

 Omitting the NameVirtualHost line would result in an error message that wasn't very helpfule

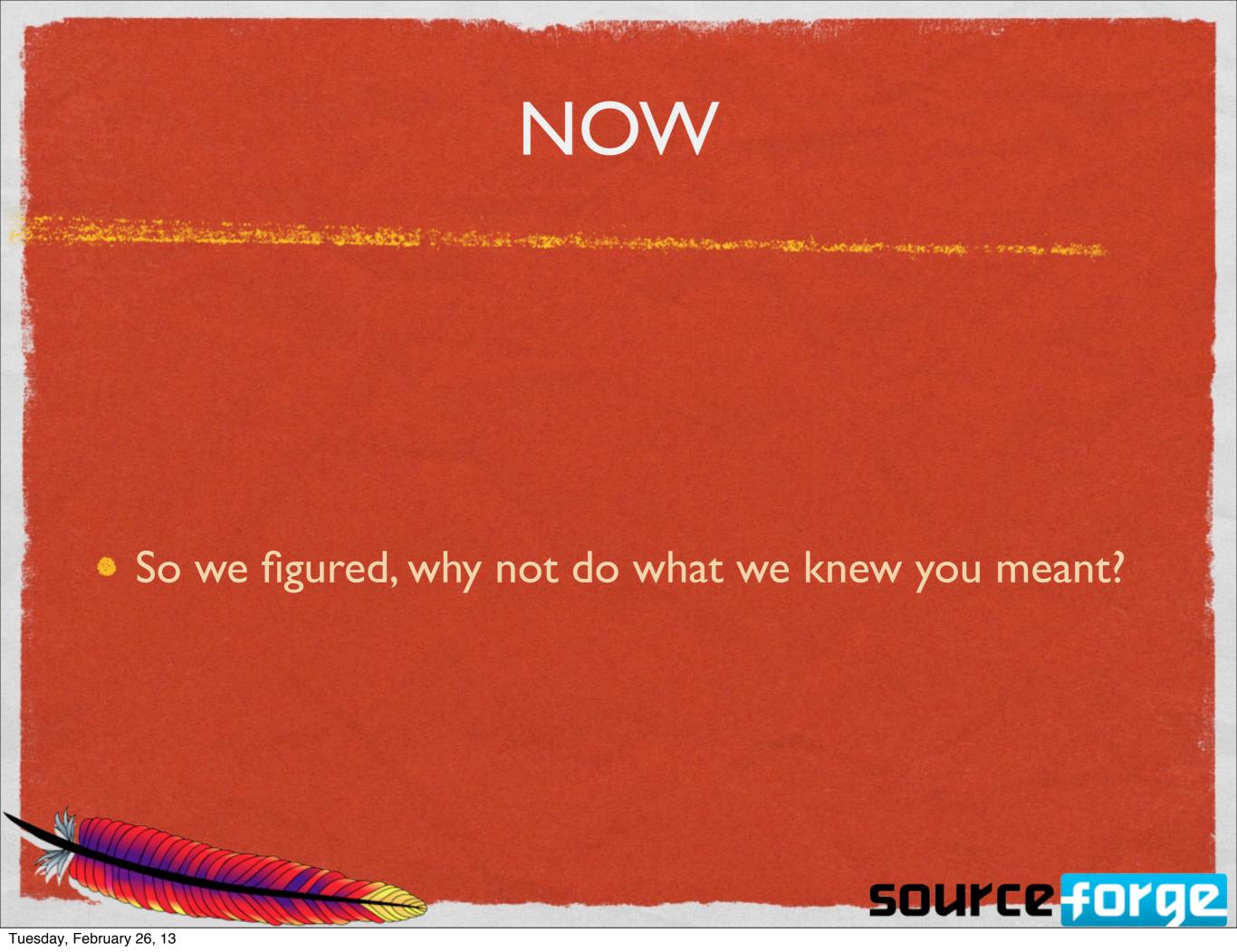

## NOW

<VirtualHost \*:80>
 ServerName example.com
# ...

</VirtualHost>

<VirtualHost \*:80>
ServerName example.co.de
# ...

</VirtualHost>

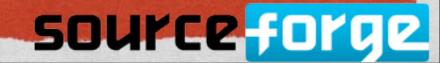

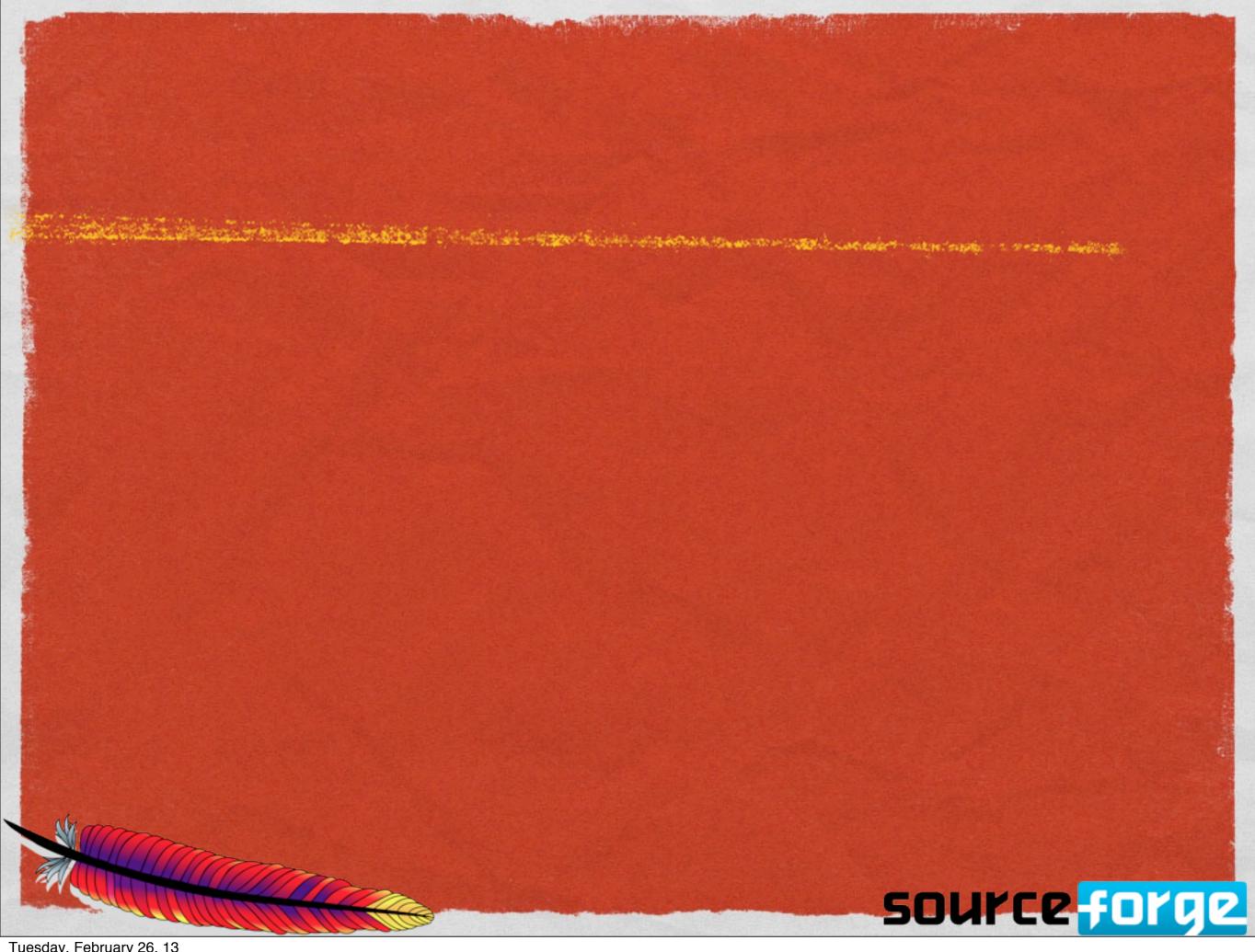

## NOW

- NameVirtualHost isn't required, because we'll do what you meant
- Just create the <VirtualHost> blocks, and we'll do the rest
- If there's overlap between vhosts, we'll tell you that, too

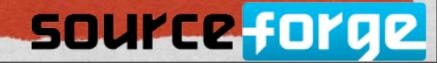

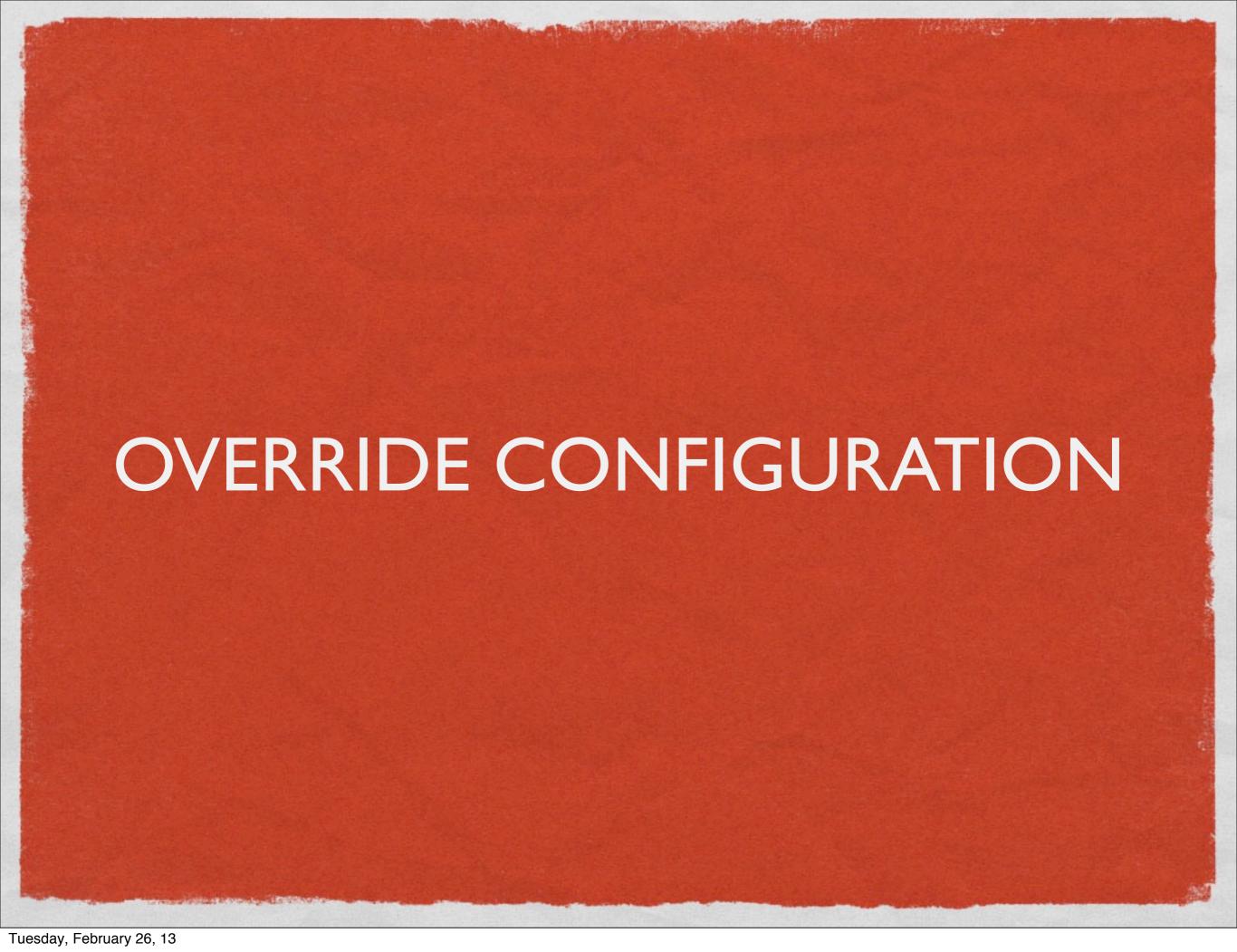

## ALLOWOVERRIDE

The training of the state of the state of th

- AllowOverride is too broad
- It allows categories of directives to be used in .htaccess files
- What if you want more control than that?

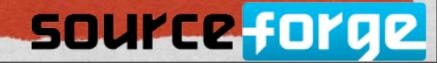

## NOW

- AllowOverride None is now the default, as it should always have been
- Yay

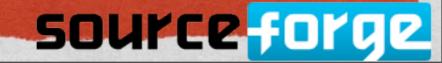

## ALSO ...

AllowOverrideList lets you tweak what's permitted

AllowOverride AuthConfig

AllowOverrideList Redirect RedirectMatch

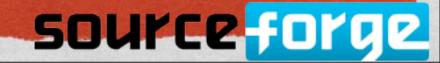

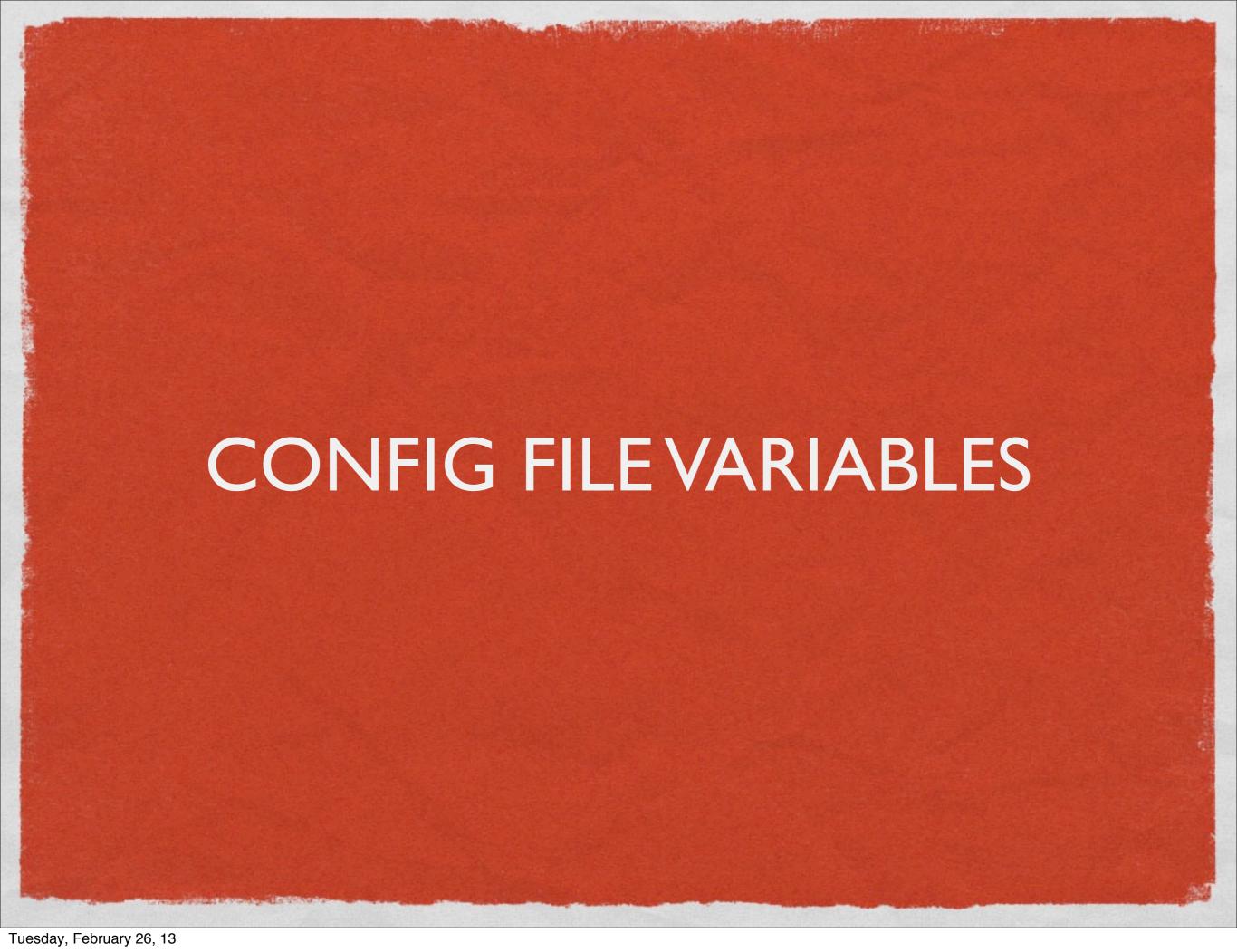

# OH, LOOK, ANOTHER KILLER FEATURE

- Did I say \*the\* reason to upgrade?
- Here's another
- You've been asking for this since 1997, too

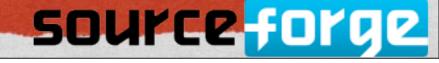

## DEFINE

the text of the second second

- The Define directive lets you define a variable
- You can then use that variable in other directives, or in <IfDefine> blocks

## **EXAMPLE**

```
# Invoke with -DTEST Define TEST I
```

- <IfDefine TEST>
   Define servername test.example.com
- </lfDefine>
- <IfDefine !TEST>
  - Define servername www.example.com
  - Define SSL
- </lfDefine>

DocumentRoot /var/www/\${servername}/htdocs

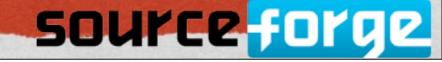

## **EXAMPLE**

Selected to the selection of the selection of the selecti

# Don't repeat yourself ...

Define DOCROOT /var/www/htdocs

DocumentRoot \${DOCROOT}

<Directory \${DOCROOT}>

Require all granted

</Directory>

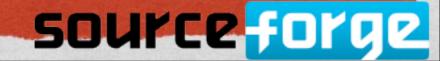

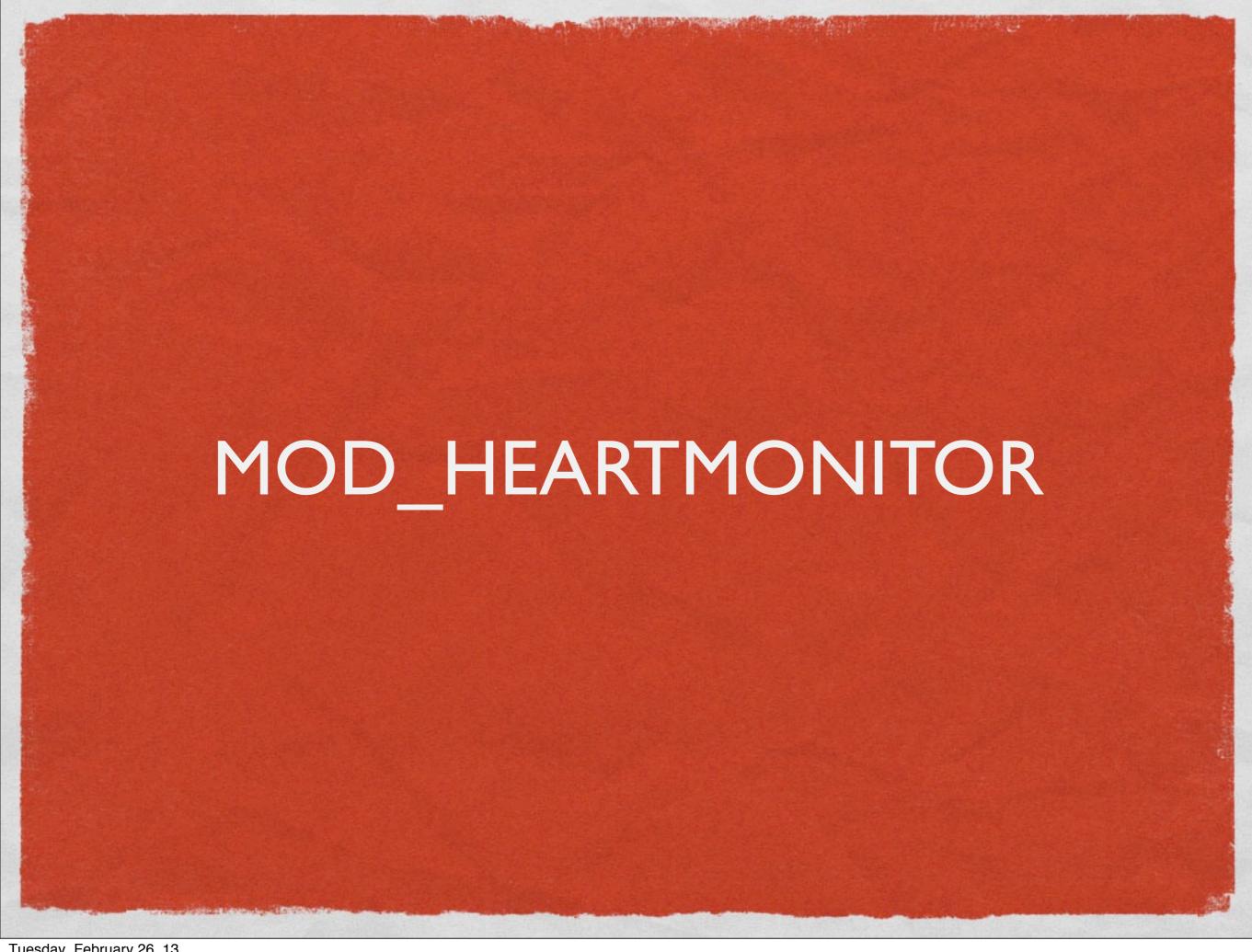

# JIM'S TALK

- You went to Jim's talk, right?
- Monitor a back-end server to see if it's alive, and swap it out of the proxy rotation accordingly

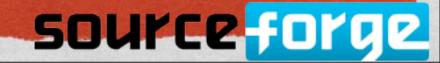

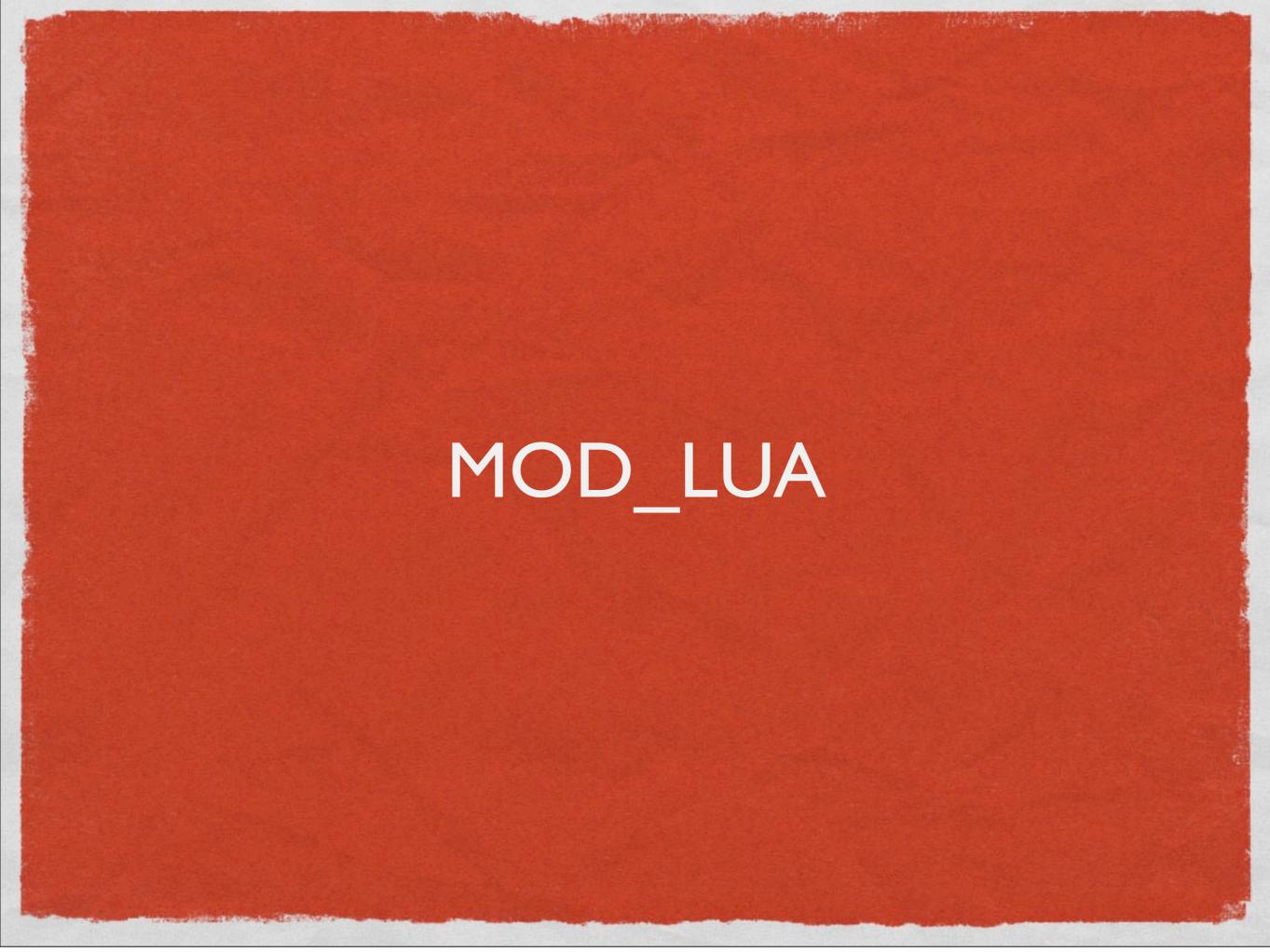

## DANIEL'S TALK

- Embeds Lua in your httpd
- You should go to Daniel's talk, tomorrow
- He'll be showing some very cool stuff

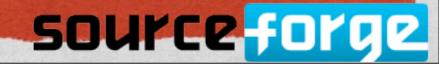

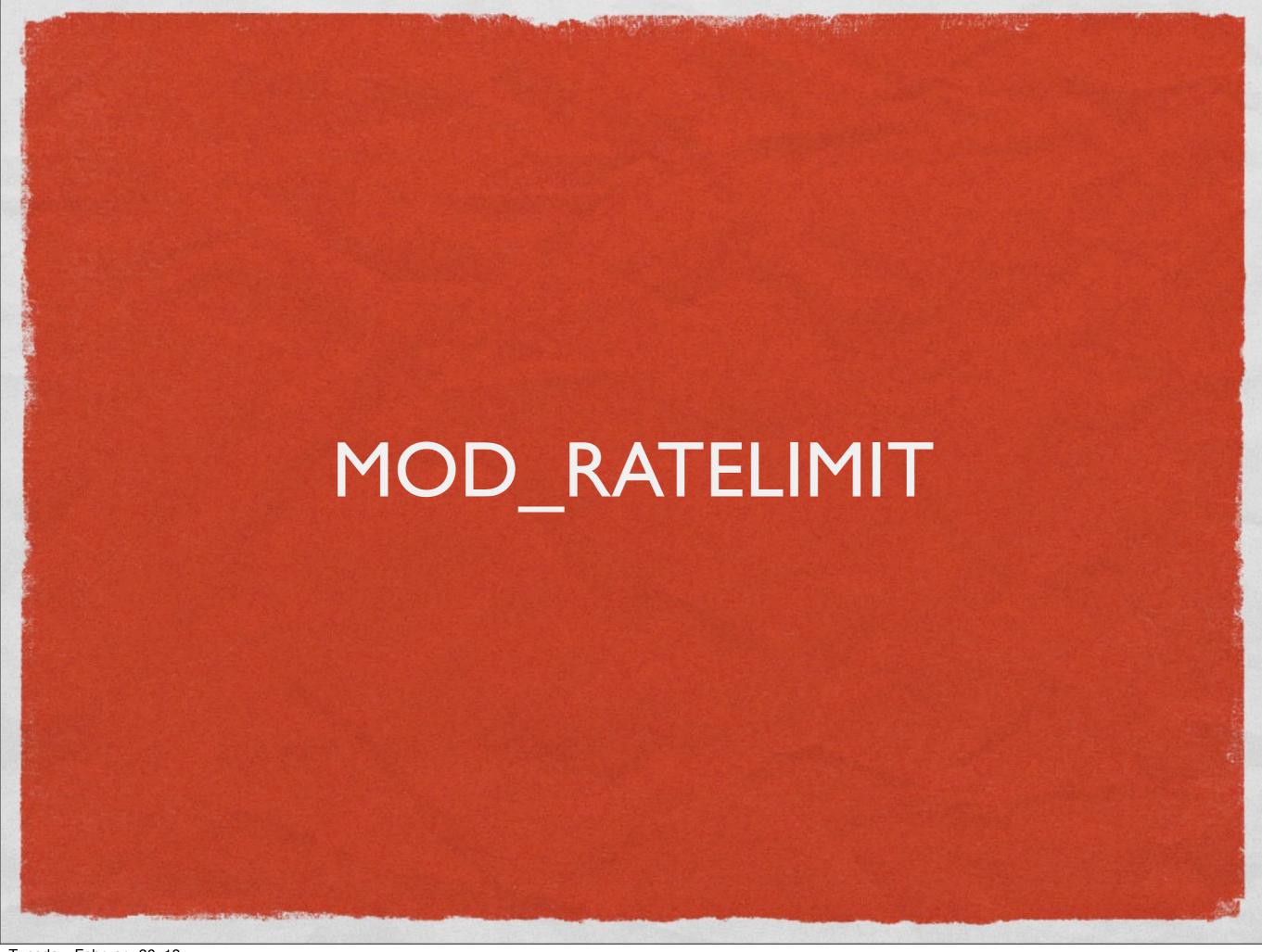

## DOWNLOAD LIKE IT'S 1999

Limit the bandwidth, per Location or Directory

```
<Location /downloads>
   SetOutputFilter RATE_LIMIT
   SetEnv rate-limit 400
   # rate in Kb/s
</Location>
```

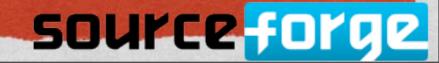

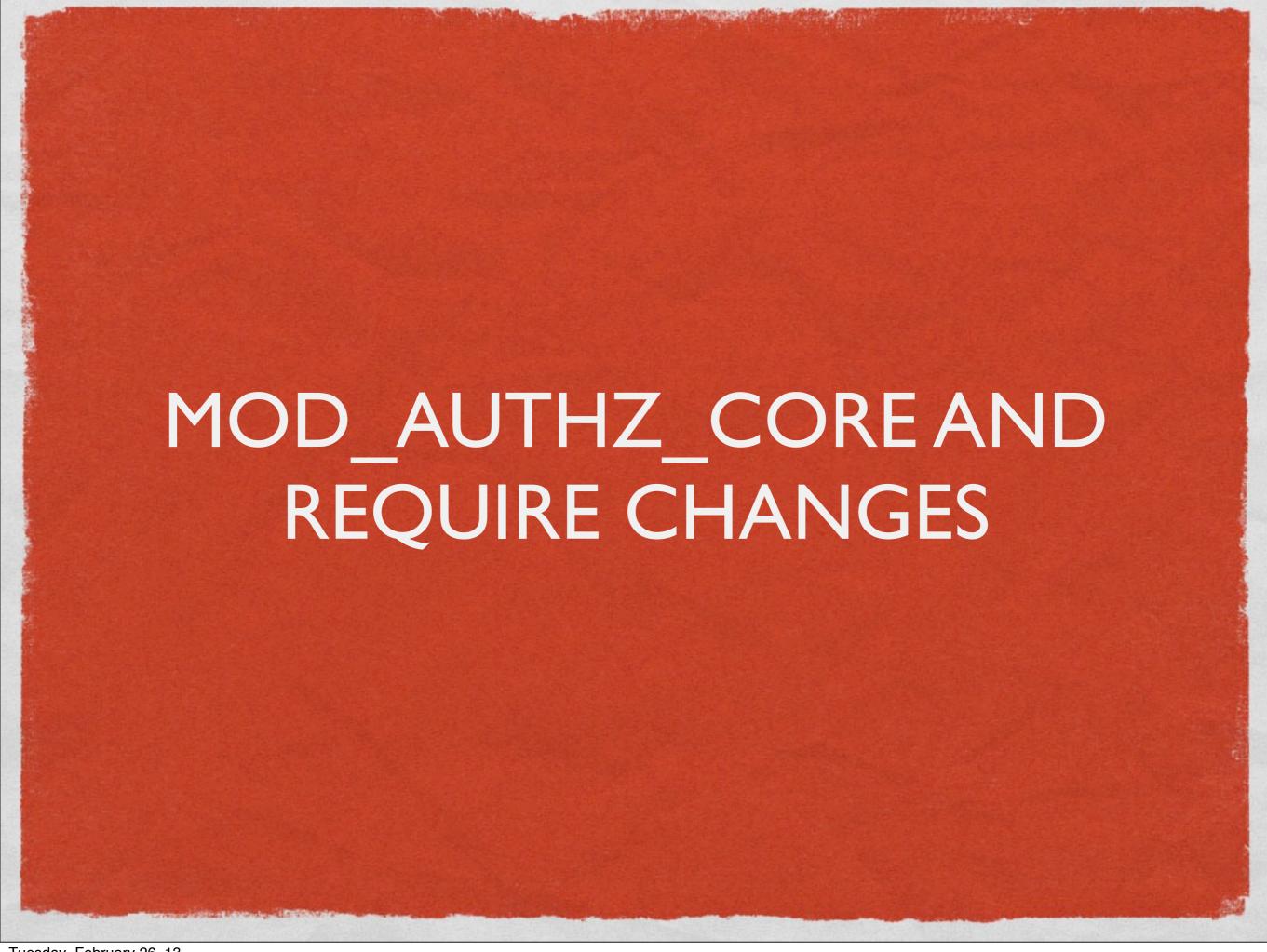

# REQUIRE

- There's a whole talk on this this afternoon
- Require now makes sense
- None of that allow/deny/order/satisfy crap that everybody got wrong

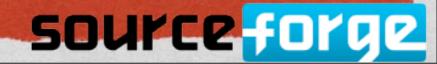

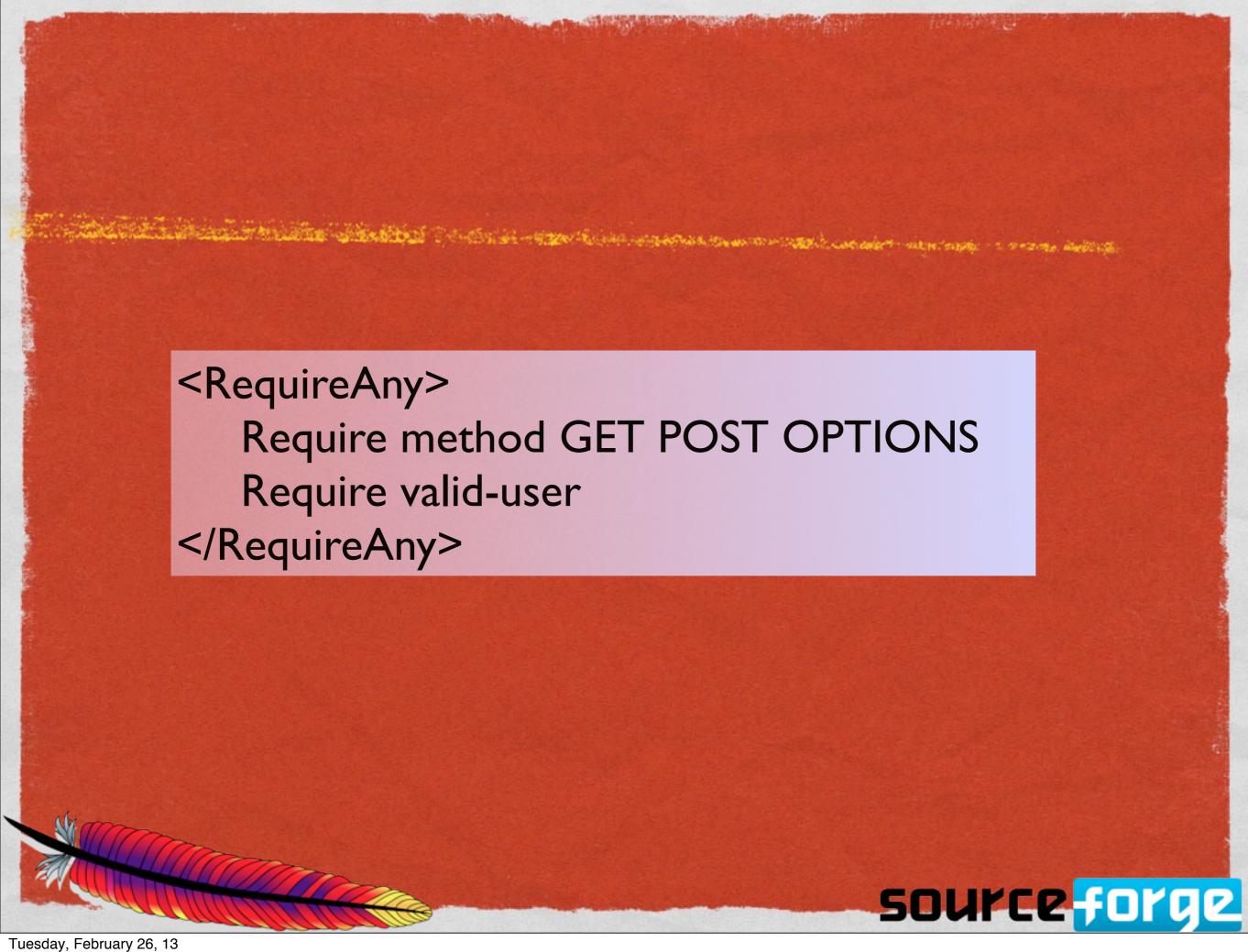

```
<Directory /www/mydocs>
  <RequireAll>
     <RequireAny>
       Require user superadmin
       <RequireAll>
          Require group admins
          Require Idap-group cn=Administrators,o=Airius
          <RequireAny>
            Require group sales
            Require Idap-attribute dept="sales"
          </RequireAny>
       </RequireAll>
     </RequireAny>
     <RequireNone>
       Require group temps
       Require Idap-group cn=Temporary Employees,o=Airius
     </RequireNone>
  </RequireAll>
</Directory>
```

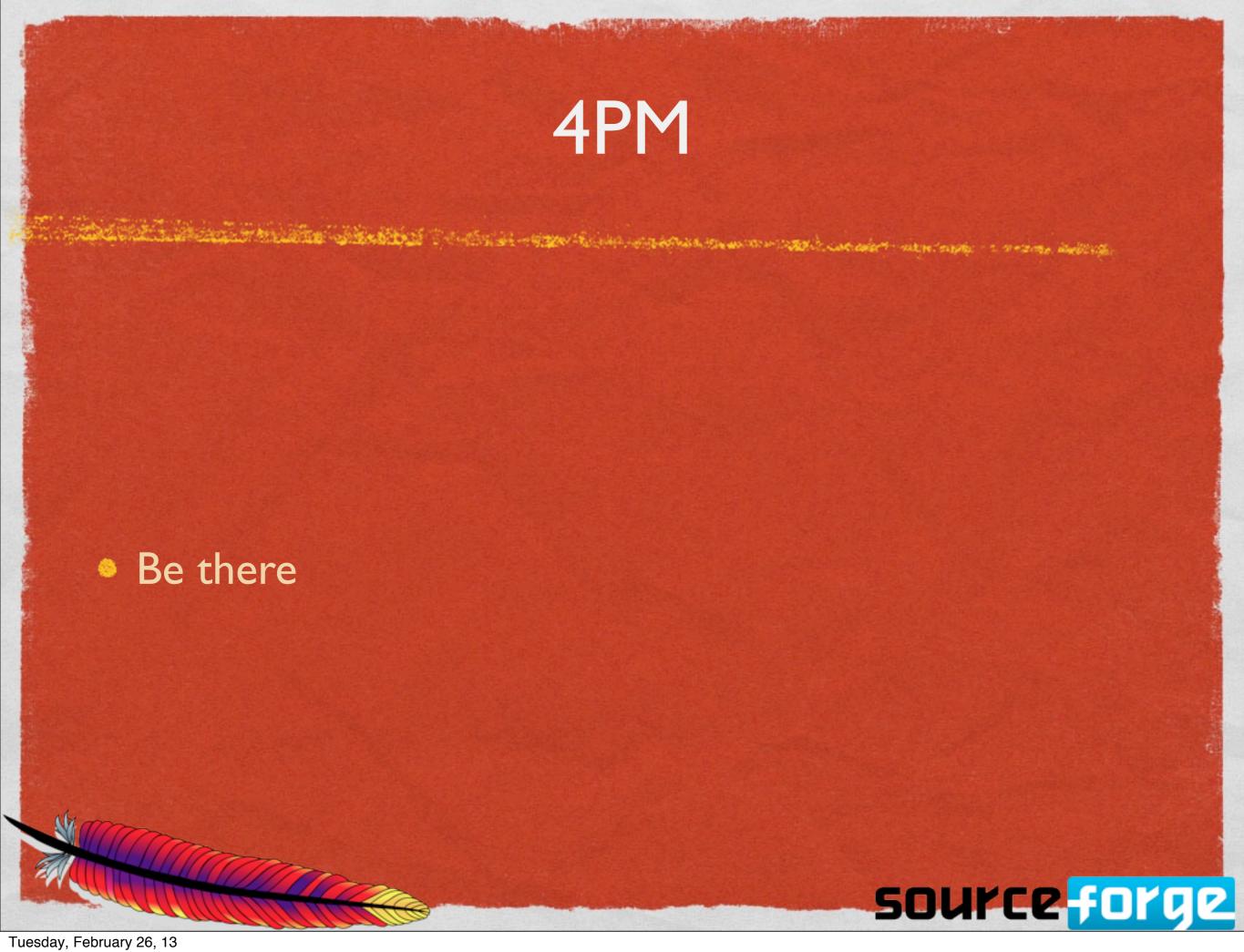

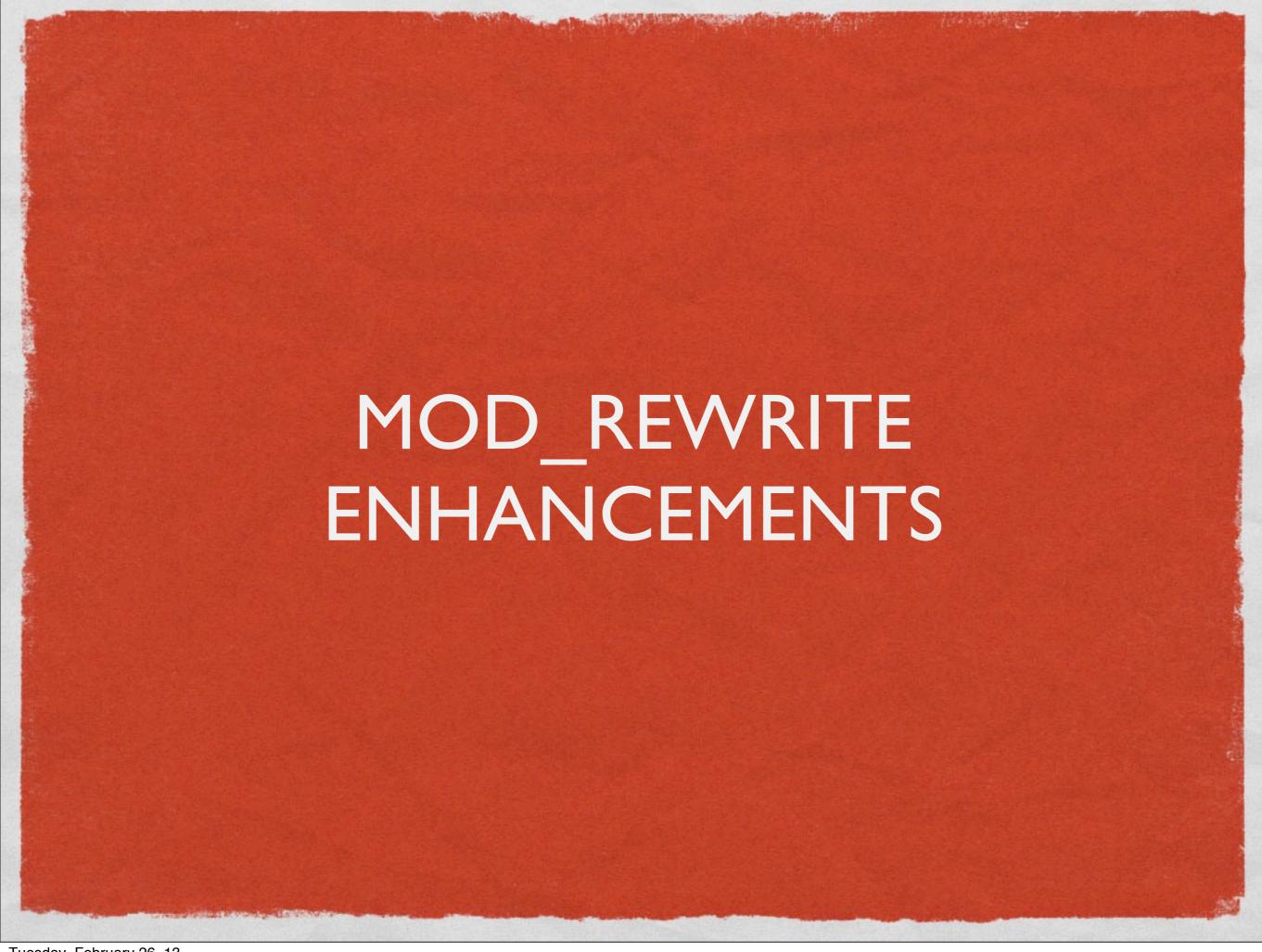

## QSD

- New [QSD] flag (QueryStringDiscard) to remove query string as part of a rewrite
- New [END] flag to do what you always thought [L] did
- RewriteCond can use expressions as discussed above
- RewriteMap can make SQL queries
- You should have attended my tutorial on Monday

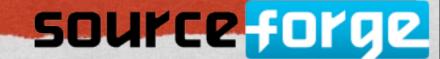

## REWRITEMAP

the text of the second second

RewriteMap myquery \
"fastdbd:SELECT destination FROM rewrite WHERE source = %s"

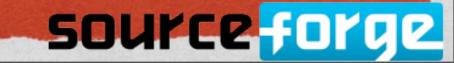

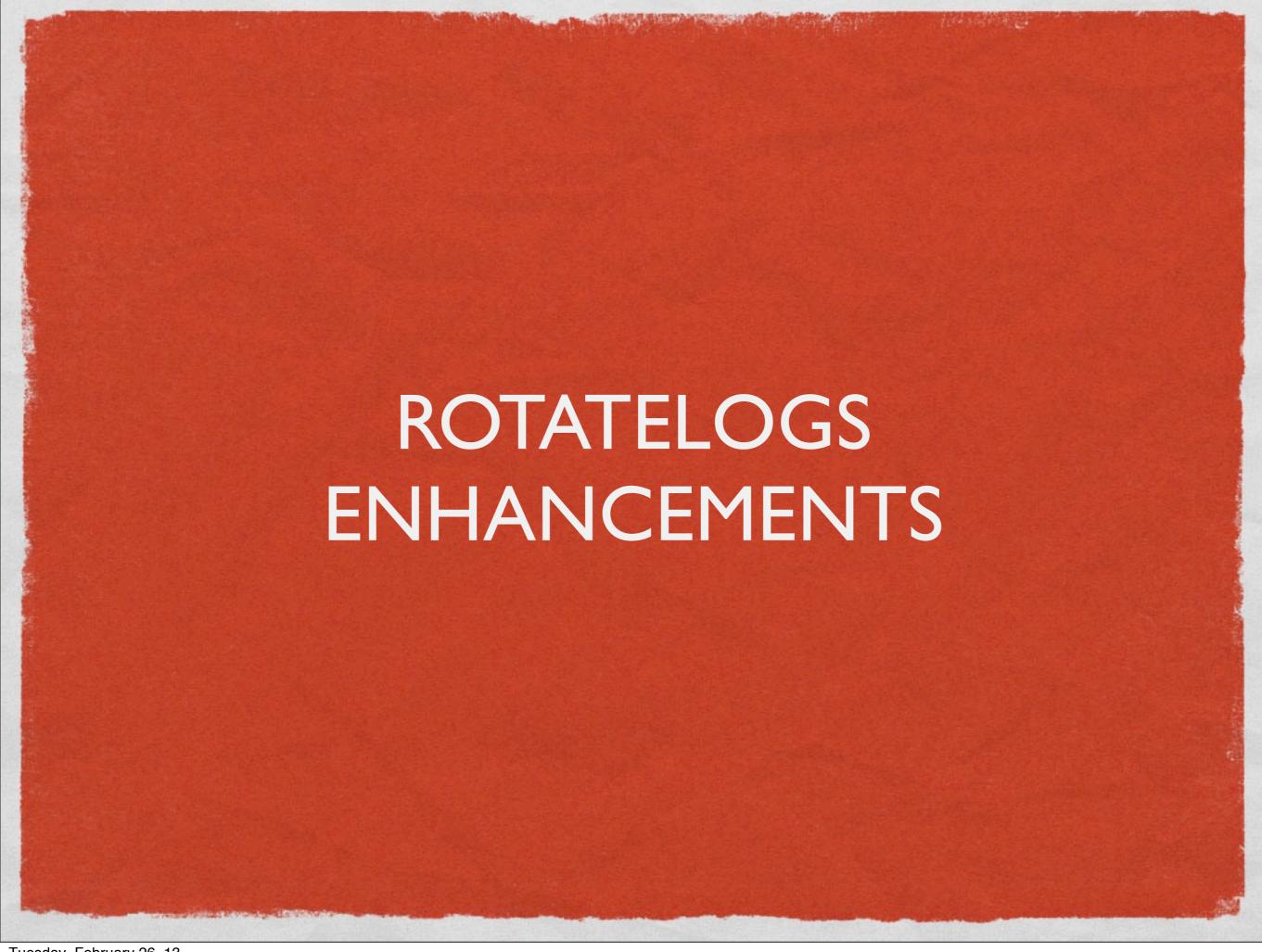

## AUTOMATIC LOG ROTATION

- RewriteLogs rotates your log files without restarting the httpd process
- Rotates by time or file size
- Operates as a piped log handler

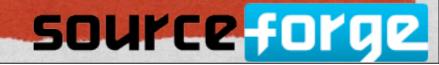

## NOW

- -L: Can create a symlink to the current log
- Previously, you never knew for sure what your log file was called at any given moment

```
CustomLog

"|bin/rotatelogs /var/logs/logfile 86400

-L /var/log/access_log"

common

# That's all one line, by the way ...
```

tail -F /var/logs/access\_log

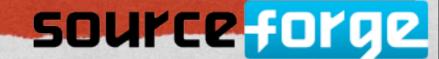

## POST-ROTATE

- -p: Invoke something when the log file is rotated
- Log parsing, for example

CustomLog

"|bin/rotatelogs /var/logs/logfile 5M
-p /usr/bin/process\_logfile"

common

# That's all one line, by the way ...

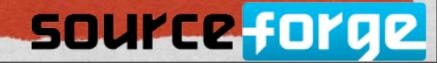

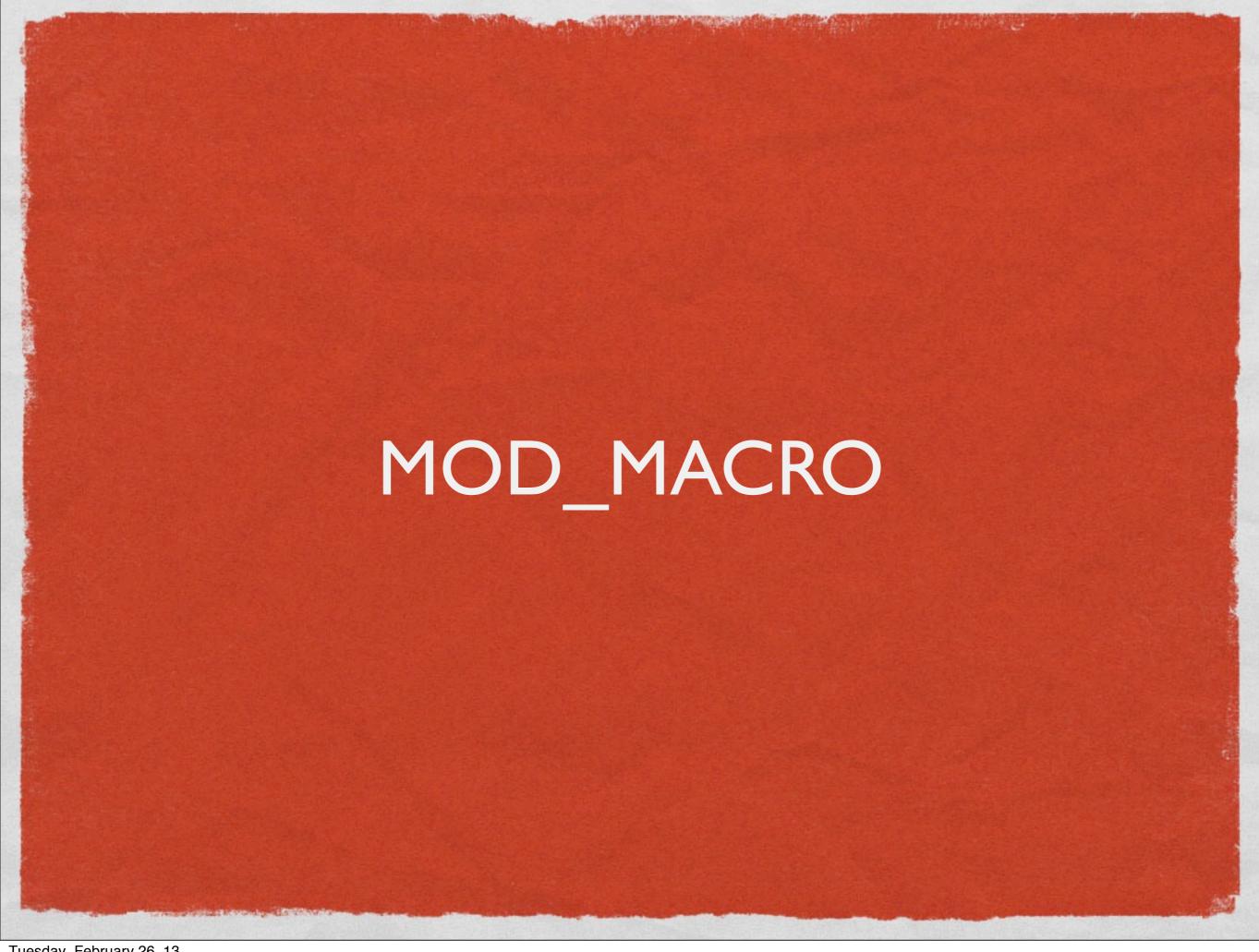

## **BONUS!**

- mod\_macro has just recently been added as an included module
- And there was much rejoicing

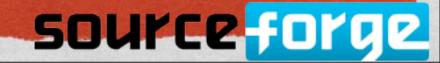

# MOD\_MACRO

- Insert macros into your httpd.conf that can be executed at startup
- Eliminate any repeated config sections
- Was a third-party module until a few months ago
- Not yet in 2.4. Stay tuned.

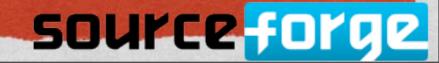

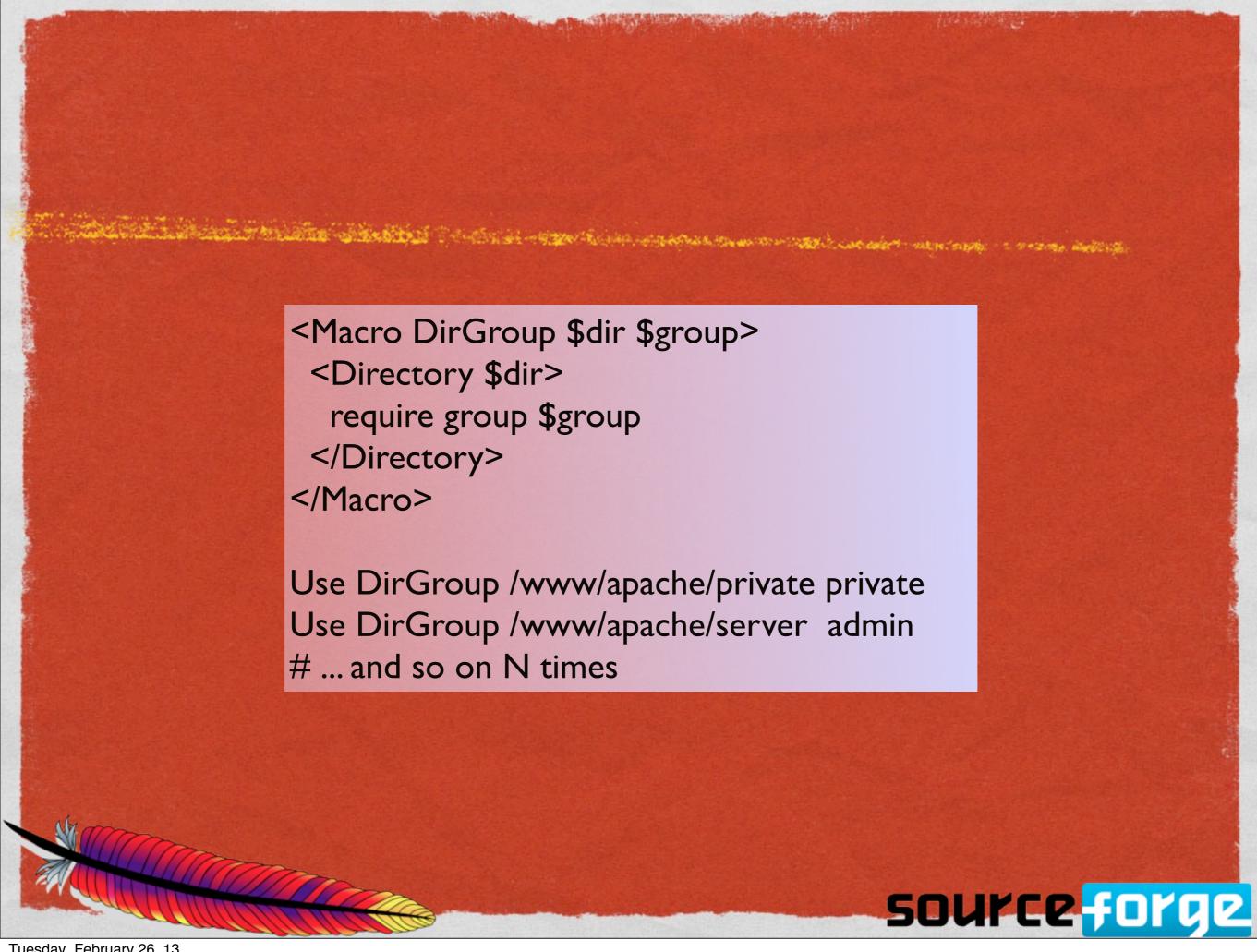

## WHICH IS THE SAME AS ...

the test of the second second

<Directory /www/apache/private>
require group private

</Directory>

<Directory /www/apache/server>
require group admin

</Directory>

# ... etc N times

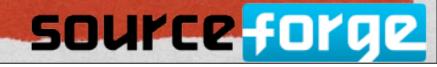

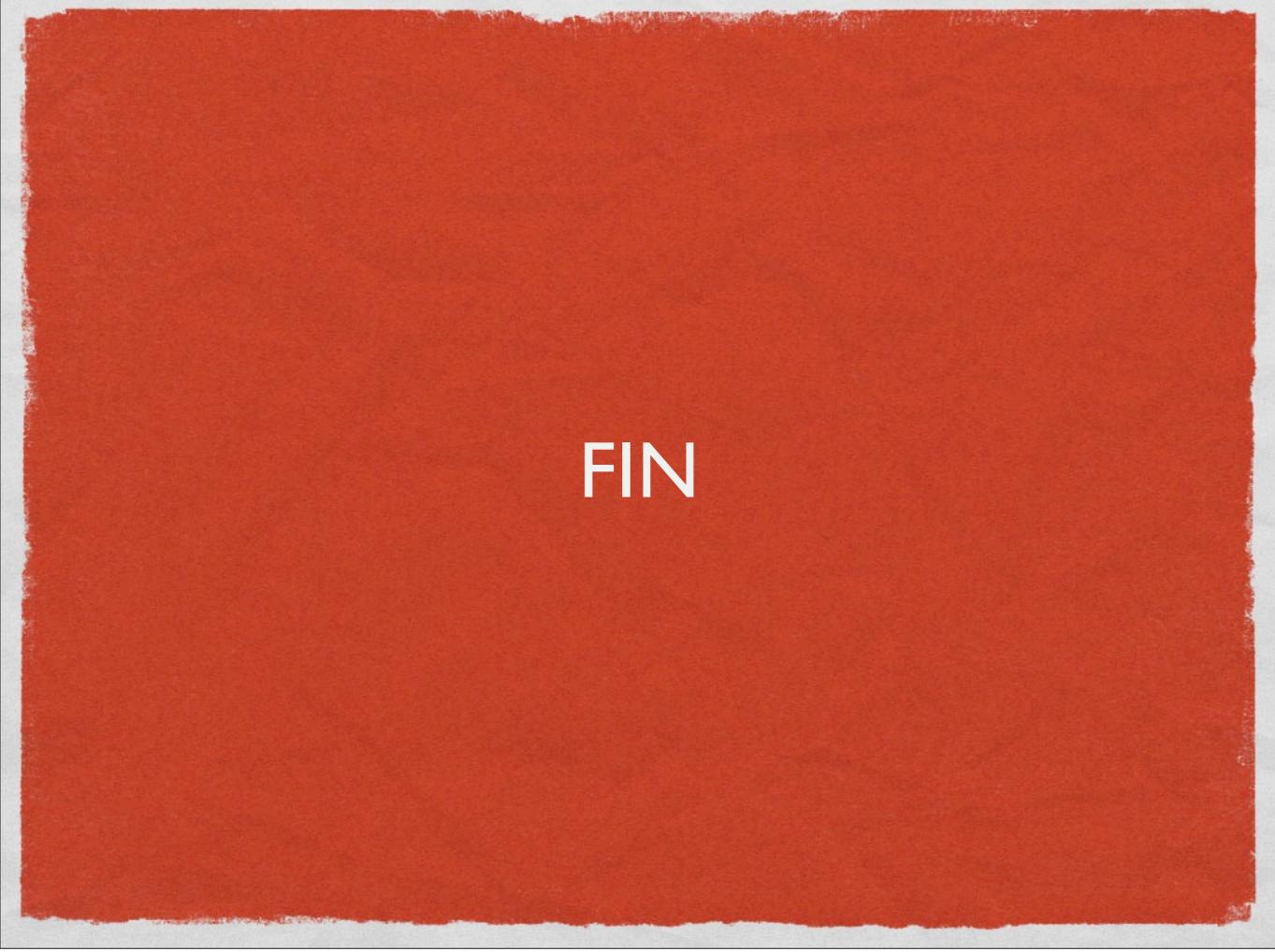

## FIN

Rich Bowen rbowen@apache.org @rbowen

The state of the state of the s

Slides are at: tm3.org/newin24

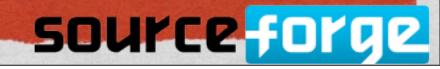